## **Revision 2.00** FOXBASE+

.11 Amond winoy as "4-12AAfxo<br/>9 as "100000 and the ULI-3AAb between the SMS of Handa of the SMS of Handa of the SMS of the New SMS of the SMS of the SMS of the SMS of the SMS of the SMS of the SMS of the SMS of the SM

is mew FoxBASE+ Revision 2.00.<br>
now it might be improved. The outcome<br>
now it might be improved. The outcome<br>
now it might be improved.

ann 00.8 vsd H2RARAvR brahmstam (100.8 vsd H2RARAvR brahmstam in Steedam (11.1912) and the second of the second of the second of the second of the second of the second of the second of the second of the second of the seco

.anoiteneqo

apple that the state of the determination of the state of the state of the state of the state of the state of the state of the state of the state of the state of the state of the state of the state of the state of the stat

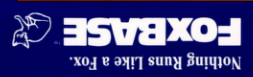

Fox Software 27493 Holiday Lane Perrysburg, OH 43551

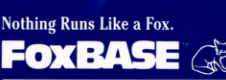

# New Foxbase+ 2.00

New Features—Easier to Use **paads buizela** 

> **Bulk Rate** U.S. Postage PAID Toledo, OH Permit #630

## Performance

#### FoxBASE+ Rev. 2.00 is Fast

In a suite of 48 comprehensi enchmark tests nationally published by Data Based Advisor?

- lacktriangleright New FoxBASE+ Rev. 2.00 ran an average 3.2 times faster than Clipper<sup>3</sup> 4.3 times faster than Quicksilver<sup>4</sup> and 5.9 times faster than dBASE III PLUS, and
- FoxBASE+/386 Rev. 2.00 ran an Forth Lots Froce Territors Fundalism<br>average 4.5 times faster than Clipper,<br>6.2 times faster than Quicksilver, and 6.2 times faster than Quicksilver, 8.4 times faster than dBASE III PLUS.

#### **How Fast is Fast?**

In real-fife terms, what can FoxBASE+ mean to *you* and *your*<br>applications? Probably the most significant statistic is the total time needed to run the whole benchmark suite:

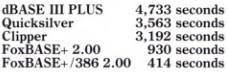

**New Features** 

FoxBASE+ Revision 2.00 includes more than 30 significant enhancements. These are designed to serve the needs both of sophisticated developers and of end users. Here's a concise summary of the major changes:

#### **User-Defined Functions Now Supported**

FoxBASE+ Revision 2.00 allows users to define their own functions. Such functions may include any desired FoxBASE+ statements. Support for user-defined<br>functions is probably the single enhance ment most requested by our users.

#### **New Commands**

- @<t,l,b,r>BOX[<string>]-Draw box using specified characters.
- **@...PROMPT-"Light-bar" MENU**<br>creation.
- FLUSH-Plush all active buffers to disk. KEYBOARD-Insert keystrokes into the keyboard buffer.
- MENU TO-Use the "light-bar" MENU manager.
- ON KEY=<expN>-Designate a specific "Hot Key
- **SAVE/RESTORE** SCREEN-Save/ restore screen image to/from memory or a memory variable.
- SCATTER/GATHER-Transfer data between database records and arrays. **SET CLEAR** OFF/ON-Optional
- screen clearing. **SET ODOMETER-Set** the reporting interval for TALK.

 $FoxBASE+/386$  can accomplish *in 7 minutes, what* **takes** *Clipper 53 minutes, and takes dBASE an hour and 18 minutes,* 

#### **80386** Version **Available Now**

If you want the ultimate in p mance, a special edition of FoxBASE+ Rev. 2.00 is available which effectively utilizes the full potential of protected mode in the new 80386 computers.

FoxBASE+/386 is identical to standard Rev. 2.00 in all respects except performance. It runs under MS-DOS<br>Version 3.00 and up on the Compaq<br>Deskpro 386™ on the new IBM Personal<br>System/2™ Model 80, and most add-on 80386 cards.

#### **Rev. 2.00 is Easier to** Use

FoxBASE+ Rev. 2.00 is easier to configure and use than ever. It *automat* icully adjusts memory allocation *as* **if**  runs to make optimal use of all available memory. You don't have to worry how to divide up memory when you configure FoxBASE+

## **Rev. 2.00 is Smart About Memory**

FoxBASE+ Rev. 2.00 requires less memory than earlier versions and available memory is used far more efficiently. For istance, you can run comfortably on a 512KB machine or run in 640KB with memory resident programs (like

SideKick<sup>™)</sup>.<br>If your system includes expanded<br>(EMS) memory, Rev. 2.00 will use it.<br>You'll be able to RUN much larger

programs than before. (For instance, the<br>FoxBASE+ compiler, **foxpcomp**.)

#### **New Functions**

- $ALIAS()$ -Returns the ALIAS of a ecified workarea.
- FCOUNT()-Returns the number of fields in a database. **SELECT(** )-Returns the number of
- the currently selected workarea.<br>
UPDATED( )-Returns ".T." if variables
- have been changed in the last READ statement executed.

#### **Enhanced Commands**

- **APPEND & SORT-FIELDS** list may now be specified. Fields specified in SORT may be from both the<br>SELECT'ed database and from related databases.
- **\$7**  - **GET. .VALID<expL>-**  Immediate validation of screen input. **BROWSE** - - - **NOMODIFY-Prevent**
- changes while in BROWSE. LOAD-Up to 16 binary files may be
- placed in memory.
- **SELECT 0-Select lowest numbered** unused workarea.

### **Enhanced Functions**

- **Database functions-An** optional argument specifies the workarea about which the function will return information (i.e. EOF(5), FOUND(2)).
- INKEY([<expN>])—Optional argument<br>specifies the number of seconds the ogram will wait for keyboard input.
- MESSAGE(1)-Optional argument returns source code for the line that caused the most recent error.
- SYS(16,[i])-Optional argument allows a complete execution history traceback.

#### **Miscellaneous Enhancements**

- Arrays-Arrays are now allocated separately from the main pool of memory variables so many large arrays can be allocated without run-
- ning out of memory variables. Compiler-The compiler, **foxpcomp,**  has been enhanced so it is possible to specify the directory where compiled modules will be placed. Also,<br>the compiler now generates a ".FOX" file even if errors are discovered in a program being compiled.
- **Function** keys-Expansions may be
- **New operators-** "!" and "==."<br>**PUBLIC FOX-**If a PUBLIC variable<br>named "FOX" is declared, it is<br>initialized to T. (instead of P.1;<br>useful if code for several compilers s mixed in one module.
- **STORE <expr> TO <array>—The memory variable array is completed** variable array is completely initialized with <expr>.

#### **Documentation Improvements**

- ▶ The FoxBASE+ 2.00 manual includes an index.
- A reference card and index tabs are shipped with FoxBASE+ 2.00.

- 2 dBASE III PLUS is a trademark of Ashton-Tate.<br>2 George F. Goley, IV, "dBASE<sup>8</sup>—Language Speed Tests." *Data Based Advisor*, Vol. 5, No. 3, pp. 28-36, March 1987.
- магси 1987.<br>3.Clipper is a trademark of Nantucket.<br>4 Quicksilver is a trademark of Wordtech.

## Send my FoxBASE+ Rev. 2.00 today!

#### **Single-User F0xBASE+ Rev. 2.00**

- Development Package \$395.00
- Limited Runtime \$300.00
- Royalty-Free Runtime \$500.00

#### **Multi-User F0xBASE+ Rev. 2.00**

- Development Package \$595.00
- Limited Runtime \$500.00 Royalty-Free Runtime \$700.00
- 

#### **Single-User FOxBASE+1386 Rev. 2.00**

- Development Package \$595.00 Limited Runtime \$300.00
- Royalty-Free Runtime \$500.00

Nmn-Company\_ City\_ State\_ Zip Code Phone Number (  $)$ 

#### **Payment Method**

 $Check$  Enclosed  $\Box$  COD (U.S. Only)  $\Box$ VISA $\Box$  \_MasterCard  $\Box$  \_Card  $\#_{\Box}$ 

#### **Shipping**

UPS Ground  $$5.00$   $\Box$  UPS 2nd DAY AIR  $$10.00$   $\Box$ 

UPS NEXT DAY AIR \$18.00  $\Box$  UPS CANADA \$10.00  $\Box$ 

#### Order **Total (product & shipping)\_\_\_\_\_\_\_\_\_\_\_\_\_\_\_\_\_\_\_\_\_\_\_\_\_\_\_\_\_\_\_\_\_\_**

#### **Return to:**

x Software, Inc., 27493 Holiday Lane, Perrysburg, OH 43551. Or call (419) 874-0162; telex 6503040827 FOX.

5:gn:,x,sr Exp. Sate\_\_\_\_\_\_\_\_\_\_\_\_\_\_\_\_\_\_\_\_\_\_\_\_\_\_